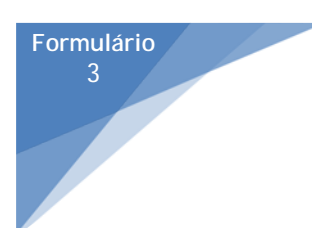

Município de Torres Novas CÂMARA MUNICIPAL

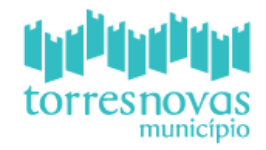

## **PROGRAMADE APOIO AO ASSOCIATIVISMO CONCELHO DE TORRES NOVAS**

**CANDIDATURA A AQUISIÇÃO DE EQUIPAMENTOS**

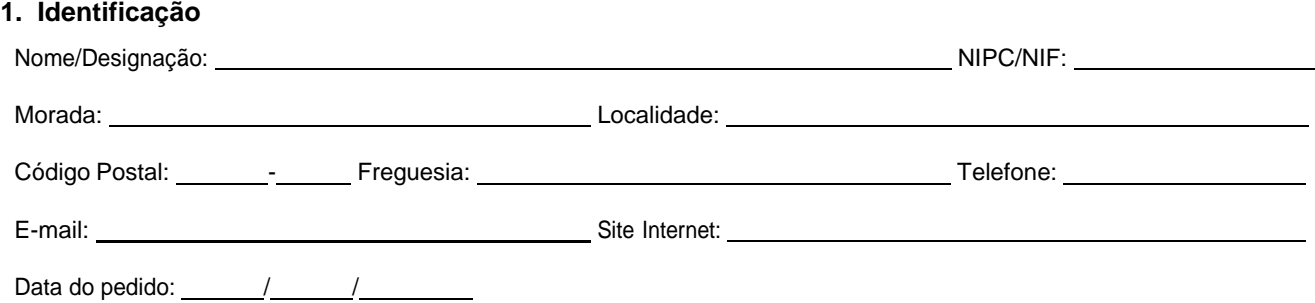

## **2. Proposta de aquisição de material**

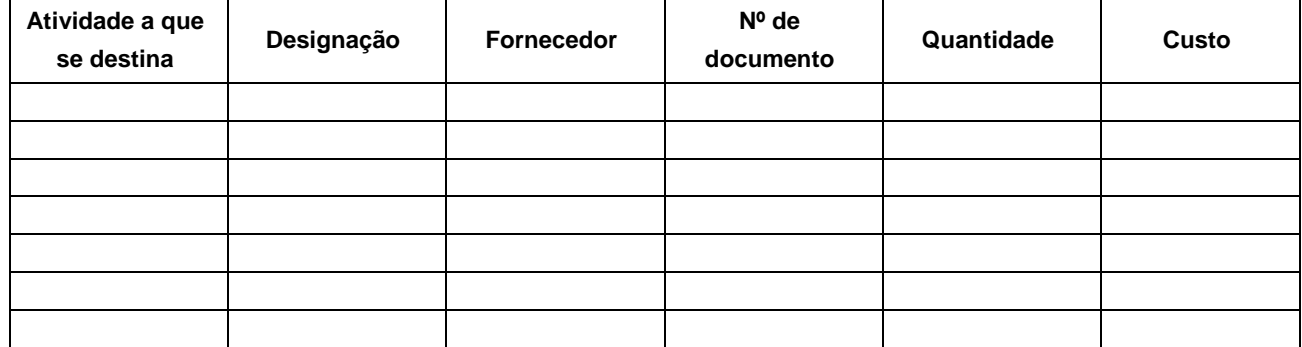

## **3. Outras participações financeiras**

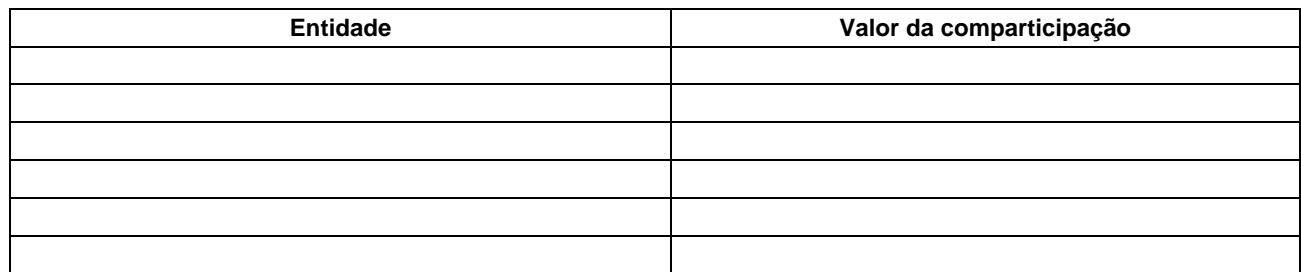

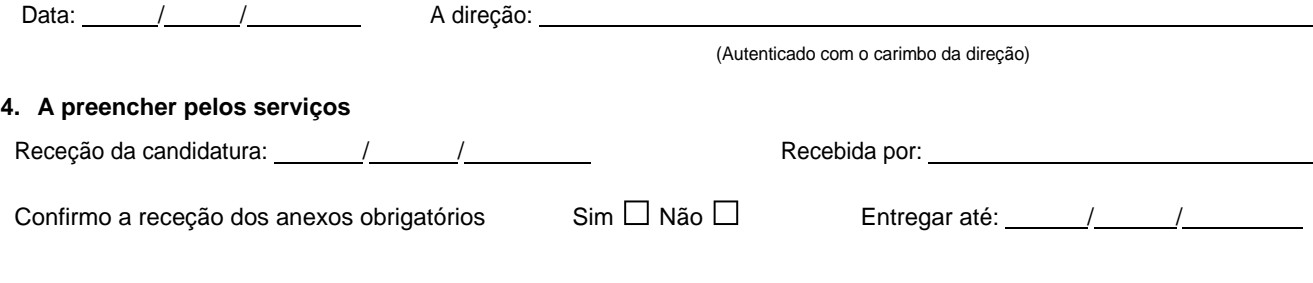

## **Anexos obrigatórios:**

Cópias dos orçamentos, justificação da necessidade de aquisição de equipamento;